# **CompatibilitySettings.BorderRulesLike6**

## **Description**

Sets or returns a boolean that represents whether or not Word should use Word 6 border rules for this document.

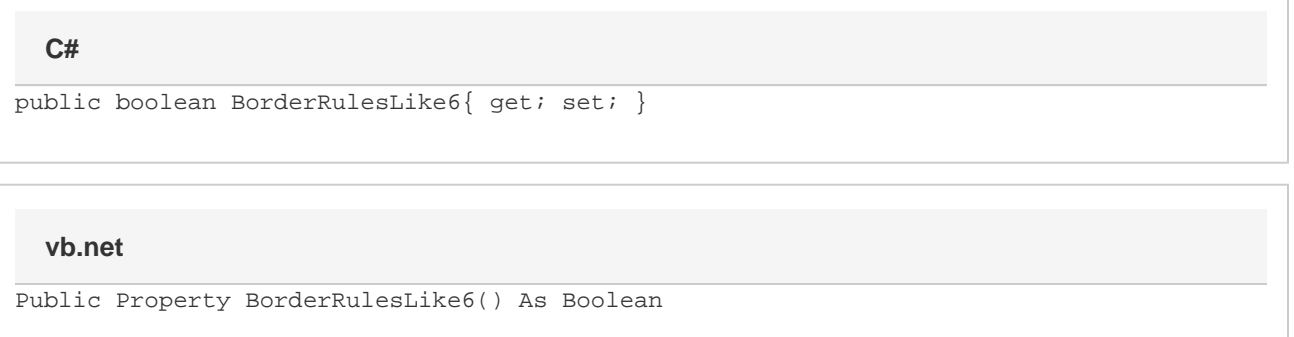

### **Remarks**

This is set to true by default.

MS Word equivalent: Tools menu > Options... > Compatibility tab > Compatibility options for [filename].doc section > Options > Use Word 6.x/95 Border rules

### **Examples**

#### **C#**

```
//--- Return BorderRulesLike6
bool borderRulesLike6 = cs.BorderRulesLike6;
```
 //--- Set BorderRulesLike6 cs.BorderRulesLike6 = true;

#### **vb.net**

```
'--- Return BorderRulesLike6
 Dim borderRulesLike6 As Boolean = cs.BorderRulesLike6
 '--- Set BorderRulesLike6
 cs.BorderRulesLike6 = True
```